附件 3:

## 吉林省建设监理从业人员业务培训

# 在线直播操作指南

### 一、在线学习时间

2024 年 4 月 17 日-4 月 19 日

### 二、进群学习方式

1、PC 端: 讲师发起群课堂后, 学员点击选择右侧"加入"或者" 课" 中的"群课堂"选项进入教室后,即可进行在线学习。

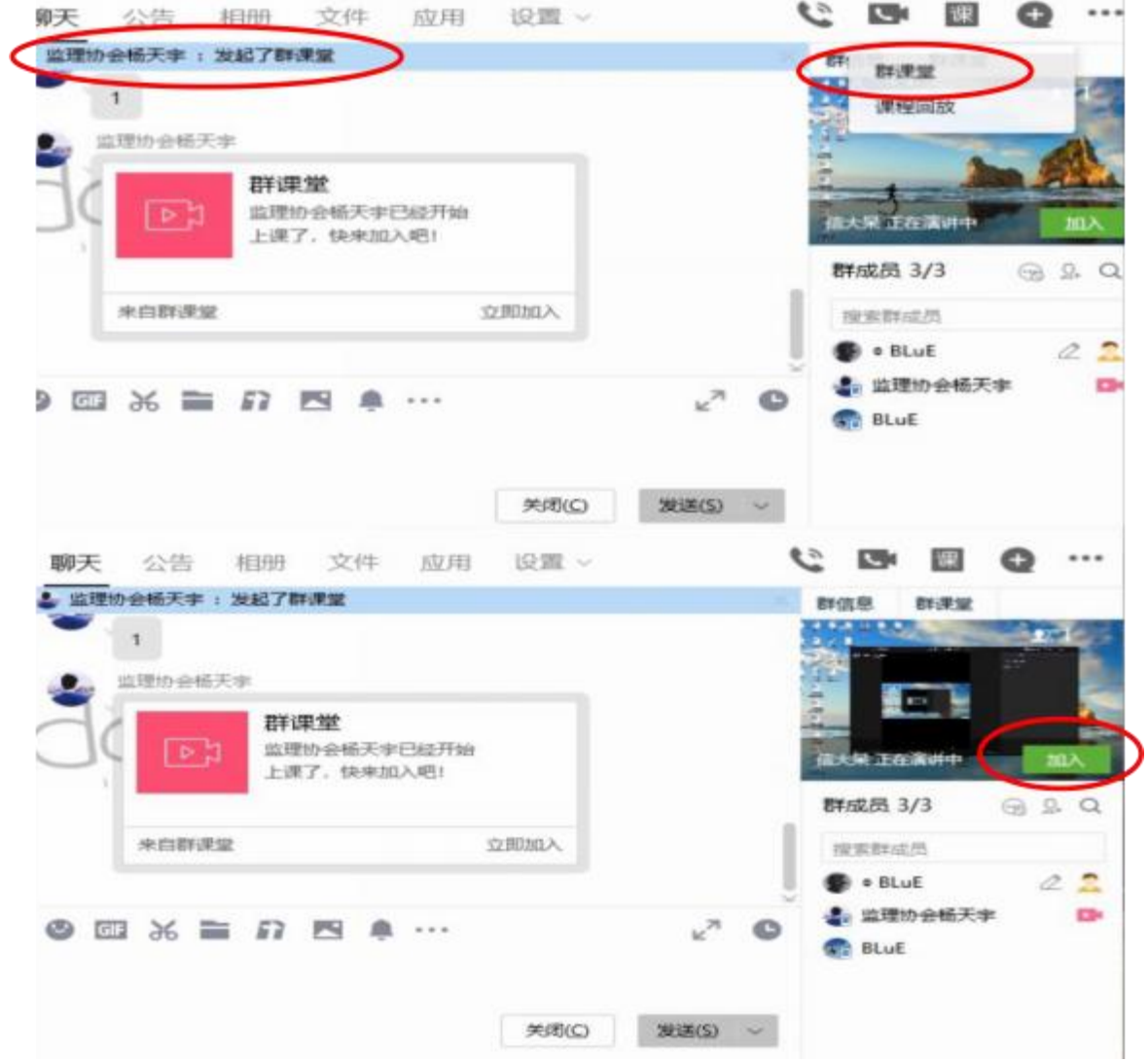

2、手机端:讲师发起群课堂后,学员点击屏幕左上角参与群课堂, 或者点击对话框里"+"号中的"群课堂"选项即可进行在线直播学习。

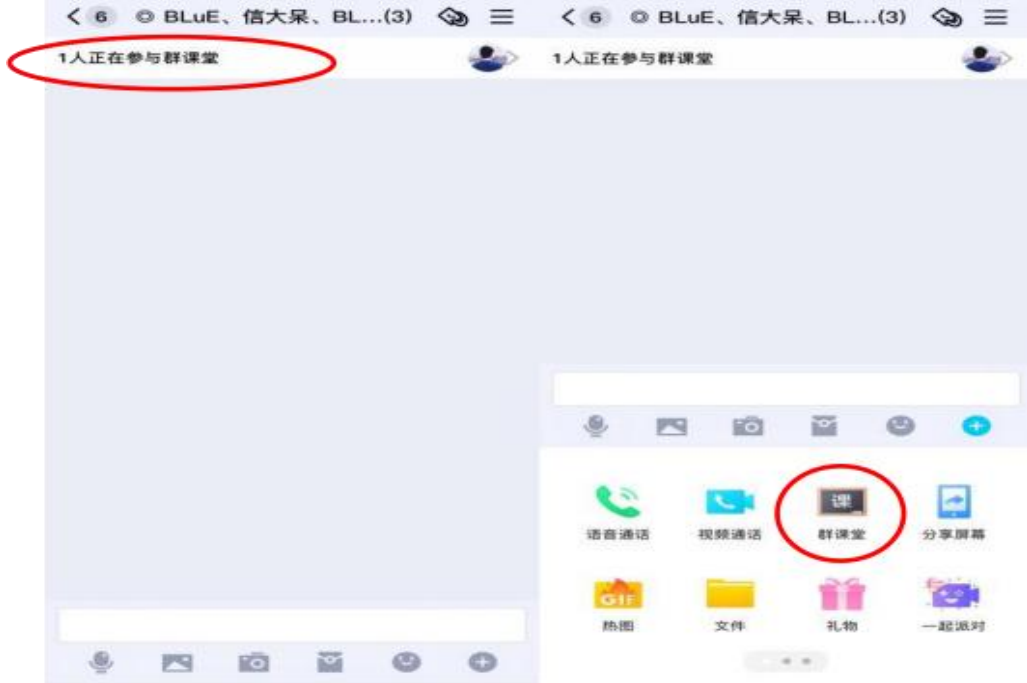

#### 三、注意事项

1、保证 QQ 版本为最高等级。

2、请学员在规定时间内申请入群,过时会将群关闭,由此产生的 后果由学员自行承担。

3、进群后请学员修改群名片:单位编号+姓名编号。

4、学员须提前 30 分钟进入群课堂。

5、建议参加直播学习的学员尽量使用电脑端登录,相对于其他登 录方式更方便及流畅。

6、直播学习过程中请进入直播间的各学员关麦或者静音,老师讲 课 过程中尽量不要提问,认真听老师讲课。

7、课间休息阶段请学员不要退出群课堂。